# Package 'lmridge'

January 15, 2023

<span id="page-0-0"></span>Type Package

Title Linear Ridge Regression with Ridge Penalty and Ridge Statistics

Version 1.2.2

Maintainer Imdad Ullah Muhammad <mimdadasad@gmail.com>

Description Linear ridge regression coefficient's estimation and testing with different ridge related measures such as MSE, R-squared etc.

REFERENCES

i. Hoerl and Kennard (1970) [<doi:10.1080/00401706.1970.10488634>](https://doi.org/10.1080/00401706.1970.10488634),

ii. Halawa and El-Bassiouni (2000) [<doi:10.1080/00949650008812006>](https://doi.org/10.1080/00949650008812006),

iii. Imdadullah, Aslam, and Saima (2017),

iv. Marquardt (1970) [<doi:10.2307/1267205>](https://doi.org/10.2307/1267205).

License GPL  $(>= 2.0)$ 

LazyData TRUE

**Depends** R  $(>= 3.4)$ , stats

Imports graphics

BugReports <https://rfaqs.com/contact/>

Note Department of Statistics, Bahauddin Zakariya University, Multan, Pakistan

NeedsCompilation no

Author Imdad Ullah Muhammad [aut, cre] (<<https://orcid.org/0000-0002-1315-491X>>), Aslam Muhammad [aut, ctb]

Repository CRAN

Date/Publication 2023-01-15 09:30:02 UTC

# R topics documented:

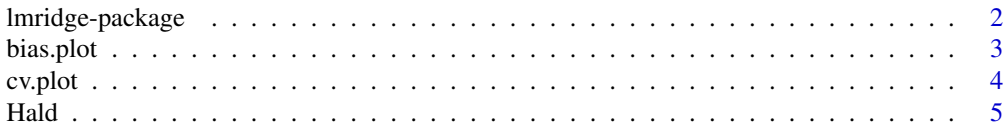

# <span id="page-1-0"></span>2 lmridge-package

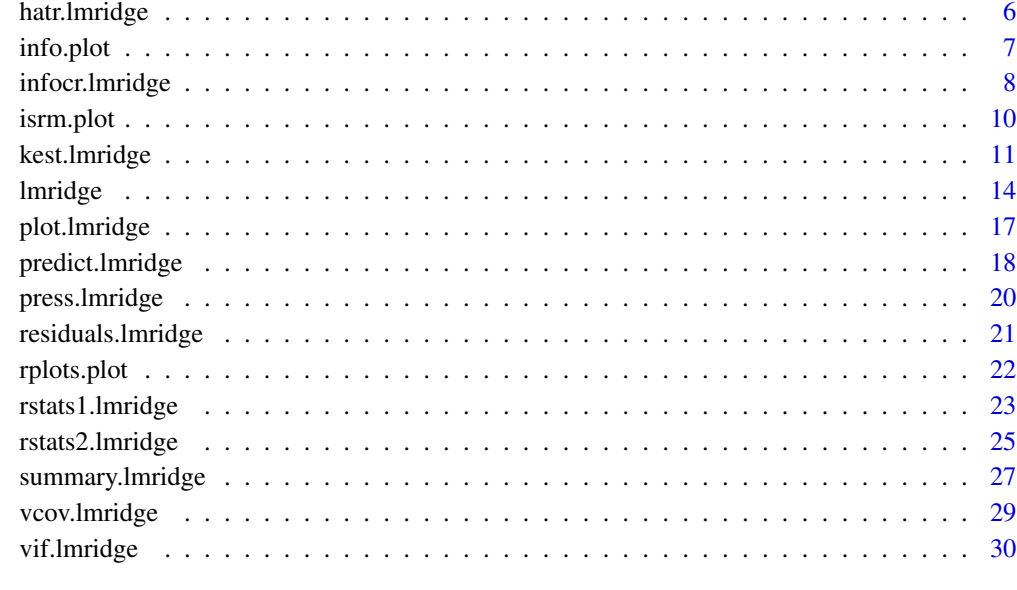

# **Index** [32](#page-31-0)

lmridge-package *Linear Ridge Regression*

# Description

R package for fitting linear ridge regression models.

# Details

This package contains functions for fitting linear ridge regression models, including functions for computation of different ridge related statistics (such as MSE, Var-Cov matrix, effective degrees of freedom and condition numbers), estimation of biasing parameter from different researchers, testing of ridge coefficients, model selection criteria, residuals, predicted values and fitted values. The package also includes function for plotting of ridge coefficients and different ridge statistics for selection of optimal value of biasing parameters K.

For a complete list of functions, use library(help="lmridge").

# Author(s)

Muhammad Imdad Ullah, Muhammad Aslam

<span id="page-2-1"></span><span id="page-2-0"></span>

# Description

Trade-off between bias, variance and MSE of the linear ridge regression against vector or scalar value of biasing parameter  $K$  (see Kalivas and Palmer, 2014 [<doi:10.1002/cem.2555>](https://doi.org/10.1002/cem.2555)).

# Usage

bias.plot(x, abline =  $TRUE$ , ...)

# **Arguments**

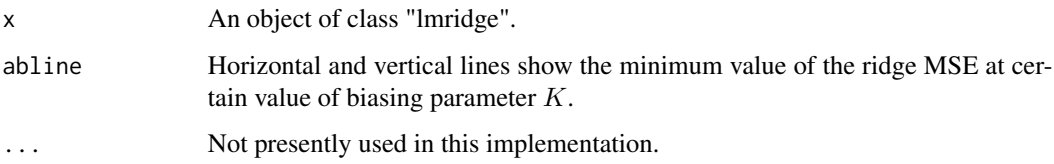

# Details

The effect of multicollinearity on the coefficient estimates can be identified using different graphical display. One of them is plot of bias, variance and MSE. A little addition of bias lead to a substantial decrease in variance, and MSE. Therefore, a trade-off is made between bias and variance to have acceptable MSE. The bias.plot can be helpful for selection of optimal value of biasing parameter K.

# Value

Nothing returned

### Author(s)

Muhammad Imdad Ullah, Muhammad Aslam

# References

Imdad, M. U. *Addressing Linear Regression Models with Correlated Regressors: Some Package Development in R* (Doctoral Thesis, Department of Statistics, Bahauddin Zakariya University, Multan, Pakistan), 2017.

Kalivas, J. H., and Palmer, J. (2014). Characterizing multivariate calibration tradeoffs (bias, variance, selectivity, and sensitivity) to select model tuning parameters. *Journal of Chemometrics*, 28(5), 347–357. [doi:10.1002/cem.2555.](https://doi.org/10.1002/cem.2555)

#### <span id="page-3-0"></span>See Also

The ridge model fitting [lmridge](#page-13-1), ridge CV and GCV plots [cv.plot](#page-3-1), ridge AIC and BIC plots [info.plot](#page-6-1), m-scale and isrm plots [isrm.plot](#page-9-1), ridge and VIF trace [plot.lmridge](#page-16-1), miscellaneous ridge plots [rplots.plot](#page-21-1)

#### Examples

mod <- lmridge(y~., as.data.frame(Hald), K = seq(0, 0.3, 0.002)) ## for indication vertical line (biasing parameter k) and ## horizontal line (minimum minimum ridge MSE values corresponding to vertical line) bias.plot(mod)

## without Horizontal and vertical line as set \code{abline = FALSE} bias.plot(mod, abline=FALSE)

<span id="page-3-1"></span>cv.plot *Ridge CV and GCV Plot*

#### Description

Plot of ridge CV and GCV against scalar or vector values of biasing parameter  $K$  (see Golub et al., 1979 [<doi:10.1080/00401706.1979.10489751>](https://doi.org/10.1080/00401706.1979.10489751)).

# Usage

 $cv.plot(x, abline = TRUE, ...)$ 

# Arguments

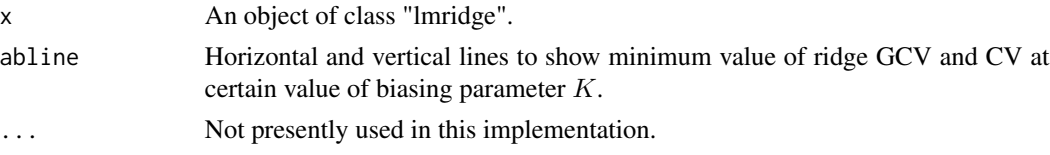

# Details

Function cv.plot can be used to plot the values of ridge CV and GCV against scalar or vector value of biasing parameter  $K$ . The cv.plot can be helpful for selection of optimal value of ridge biasing parameter K. If no argument is used then horizontal line will indicate minimum GCV and Cv at certain value of biasing parameter K.

# Value

Nothing returned

# Author(s)

Muhammad Imdad Ullah, Muhammad Aslam

#### <span id="page-4-0"></span>Hald 5 and 5 and 5 and 5 and 5 and 5 and 5 and 5 and 5 and 5 and 5 and 5 and 5 and 5 and 5 and 5 and 5 and 5 and 5 and 5 and 5 and 5 and 5 and 5 and 5 and 5 and 5 and 5 and 5 and 5 and 5 and 5 and 5 and 5 and 5 and 5 and 5

# References

Delaney, N. J. and Chatterjee, S. (1986). Use of the Bootstrap and Cross-Validation in Ridge Regression. *Journal of Business & Economic Statistics*. 4(2), 255–262.

Golub, G., Wahba, G. and Heat, C. (1979). Generalized Cross Validation as a Method for Choosing a Good Ridge Parameter. *Technometrics.* 21, 215–223. [doi:10.2307/1268518.](https://doi.org/10.2307/1268518)

Imdad, M. U. *Addressing Linear Regression Models with Correlated Regressors: Some Package Development in R* (Doctoral Thesis, Department of Statistics, Bahauddin Zakariya University, Multan, Pakistan), 2017.

# See Also

The ridge model fitting [lmridge](#page-13-1), bias variance trade-off plot [bias.plot](#page-2-1), ridge AIC and BIC plots [info.plot](#page-6-1), m-scale and isrm plots [isrm.plot](#page-9-1), ridge and VIF trace [plot.lmridge](#page-16-1), miscellaneous ridge plots [rplots.plot](#page-21-1)

#### Examples

```
mod \le 1mridge(y\le, as.data.frame(Hald), K = seq(0, 0.2, 0.002))
## for indication vertical line (biasing parameter k) and
## horizontal line (minimum respective CV and GCV values corresponding to vertical line)
cv.plot(mod)
```

```
## without Horizontal and vertical line set \code{abline = FALSE}
cv.plot(mod, abline = FALSE)
```
Hald *Portland Cement benchmark of Hald(1952)*

#### **Description**

Heat evolved during setting of 13 cement mixtures of four basic ingredients. Each ingredient percentage appears to be rounded down to a full integer. The sum of the four mixture percentages varies from a maximum of 99% to a minimum of 95%. If all four regressor X-variables always summed to 100%, the centered X-matrix would then be of rank only 3. Thus, the regression of heat on four X-percentages is ill-conditioned, with an approximate rank deficiency of  $MCAL = 1$ .

# Usage

data(Hald)

# Format

A data frame with 13 observations on the following 5 variables.

X1 p3ca: Integer percentage of 3CaO.Al2O3 in the mixture.

X2 p3cs: Integer percentage of 3CaO.SiO2 in the mixture.

X3 p4caf: Integer percentage of 4CaO.Al2O3.Fe2O3 in the mixture.

<span id="page-5-0"></span>y hear: Heat (cals/gm) evolved in setting, recorded to nearest tenth.

# Details

The (lmridge) Hald data are identical to the (MASS) cement data except for variable names.

#### Source

Woods, H., Steinour, H.H. and Starke, H.R. (1932). Effect of Composition of Portland Cement on Heat Evolved During Hardening. *Industrial Engineering and Chemistry* 24: 1207–1214.

# References

Hald, A. (1952). *Statistical Theory with Engineering Applications*.(page 647.) New York; Wiley.

hatr.lmridge *Ridge Regression: Hat Matrix*

#### Description

The hatr function computes hat matrix (see Hastie and Tibshirani, 1990).

# Usage

```
hatr(x, \ldots)## S3 method for class 'lmridge'
hatr(x, \ldots)
```
#### Arguments

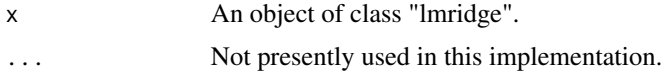

# Details

Hat matrix for scalar or vector values of biasing parameter provided as argument to lmridge. It is used to compute degrees of freedom for given  $K$ , and error degree of freedom etc. The hat matrix can be computed using formula  $X(X'X + kI)^{-1}X'$  equivalently  $\sum \frac{\lambda_j}{(\lambda_j + k)}$ .

# Value

.

returns a list of matrix for each biasing parameter  $K$ :

hatr  $\Delta$  list of hat matrix for each biasing parameter K

#### <span id="page-6-0"></span>info.plot 7

# Author(s)

Muhammad Imdad Ullah, Muhammad Aslam

# References

Cule, E. and De lorio, M. (2012). A semi-Automatic method to guide the choice of ridge parameter in ridge regression. *arXiv:abs/1205.0686v1 [stat.AP]*.

Hastie, T. and Tibshirani, R. (1990). *Generalized Additive Models*. Chapman and Hall.

Imdad, M. U. *Addressing Linear Regression Models with Correlated Regressors: Some Package Development in R* (Doctoral Thesis, Department of Statistics, Bahauddin Zakariya University, Multan, Pakistan), 2017.

# See Also

The ridge model fitting [lmridge](#page-13-1), ridge Var-Cov matrix vcov. lmridge

### Examples

```
mod < -1mridge(y 
, as.data.frame(Hald), K = c(0, 0.1, 0.2, 0.3))
## Hat matrix for each biasing parameter
hatr(mod)
## Hat matrix for first biasing parameter i.e. K = 0.1
hatr(mod)[[2]]
```
<span id="page-6-1"></span>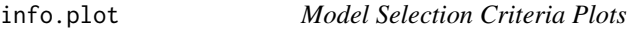

# Description

Plot of ridge AIC and BIC model selection criteria against ridge degrees of freedom (see Akaike, 1974 [<doi:10.1109/TAC.1974.1100705>](https://doi.org/10.1109/TAC.1974.1100705); Imdad, 2017 and Schwarz, 1978 [<doi:10.1214/aos/1176344136>](https://doi.org/10.1214/aos/1176344136)).

#### Usage

```
info.plot(x, abline = TRUE, ...)
```
#### Arguments

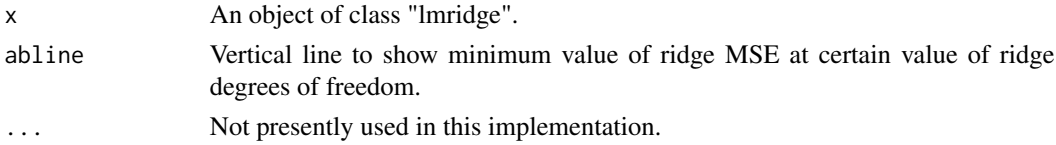

# Details

Plot of ridge AIC and BIC against ridge degress of freedom  $\sum_{j=1}^{p} \frac{\lambda_j}{\lambda_j + 1}$  $\frac{\lambda_j}{\lambda_j + k}$ . A vertical line represents the minimum ridge MSE at certain value of ridge df.

#### <span id="page-7-0"></span>Value

Nothing returned

#### Author(s)

Muhammad Imdad Ullah, Muhammad Aslam

# References

Akaike, H. (1974). A new look at the Statistical Model Identification. *IEEE Transaction on Automatic Control*, 9(6), 716–723. [doi:10.1109/TAC.1974.1100705.](https://doi.org/10.1109/TAC.1974.1100705)

Imdad, M. U. *Addressing Linear Regression Models with Correlated Regressors: Some Package Development in R* (Doctoral Thesis, Department of Statistics, Bahauddin Zakariya University, Multan, Pakistan), 2017.

Schwarz, G. (1978). Estimating the Dimension of a Model. *Annals of Statistics*, 6(2), 461–464. [doi:10.1214/aos/1176344136.](https://doi.org/10.1214/aos/1176344136)

# See Also

The ridge model fitting [lmridge](#page-13-1), ridge CV and GCV plot[cv.plot](#page-3-1), variance biase trade-off plot [bias.plot](#page-2-1), m-scale and isrm plots [isrm.plot](#page-9-1), ridge and VIF trace [plot.lmridge](#page-16-1), miscellaneous ridge plots [rplots.plot](#page-21-1)

# Examples

```
mod <- lmridge(y~., as.data.frame(Hald), K = seq(0, 0.15, 0.002))
## for indication vertical line (df ridge)
info.plot(mod)
## without vertical line set \code{abline = FALSE}
```
info.plot(mod, abline = FALSE)

infocr.lmridge *Model Selection Criteria for Ridge Regression*

#### Description

The infocr.lmridge function computes model information selection criteria (AIC and BIC), see Akaike, 1974 [<doi:10.1109/TAC.1974.1100705>](https://doi.org/10.1109/TAC.1974.1100705); Imdad, 2017 and Schwarz, 1978 [<doi:10.1214/](https://doi.org/10.1214/aos/1176344136) [aos/1176344136>](https://doi.org/10.1214/aos/1176344136).

# Usage

```
infocr(object, ...)
## S3 method for class 'lmridge'
infocr(object, ...)
```
# <span id="page-8-0"></span>infocr.lmridge 9

#### **Arguments**

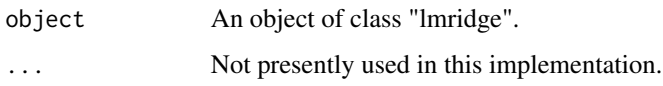

# Details

Model information selection criteria are common way of selecting among model while balancing the competing goals of fit and parsimony. The model selection criteria AIC and BIC are computed by quantifying df in the ridge regression model, using formula  $(df = trace[X(X'X + kI)^{-1}X'])$ . It can be helpful for selecting optimal value of biasing parameter  $K$ .

### Value

It returns a matrix of information criteria, AIC and BIC for each biasing parameter  $K$ . Column of matrix indicates model selection criteria AIC and BIC, respectively, while rows indicate value of biasing parameter  $K$  for which model selection criteria are computed.

# Author(s)

Muhammad Imdad Ullah, Muhammad Aslam

# References

Akaike, H. (1974). A new look at the Statistical Model Identification. *IEEE Transaction on Automatic Control*, 9(6), 716-723. [doi:10.1109/TAC.1974.1100705.](https://doi.org/10.1109/TAC.1974.1100705)

Imdad, M. U. *Addressing Linear Regression Models with Correlated Regressors: Some Package Development in R* (Doctoral Thesis, Department of Statistics, Bahauddin Zakariya University, Multan, Pakistan), 2017.

Schwarz, G. (1978). Estimating the Dimension of a Model. *Annals of Statistics*, 6(2), 461–464. [doi:10.1214/aos/1176344136.](https://doi.org/10.1214/aos/1176344136)

# See Also

the ridge model fitting [lmridge](#page-13-1), ridge AIC and BIC plot [info.plot](#page-6-1)

#### Examples

```
mod \le 1mridge(y\le., as.data.frame(Hald), K = seq(0, .2, 0.001))
infocr(mod)
## Vector of AIC values
infocr(mod)[,1]
## vector of BIC values
infocr(mod)[,2]
```
<span id="page-9-1"></span><span id="page-9-0"></span>

# Description

Plot of m-scale and ISRM against scalar or vector values of biasing parameter K (Vinod, 1976 [<doi:10.1080/01621459.1976.10480955>](https://doi.org/10.1080/01621459.1976.10480955)).

# Usage

 $isrm.plot(x, ...)$ 

#### Arguments

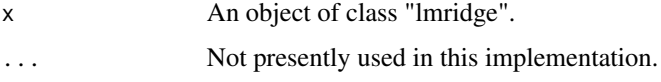

# Details

The isrm.plot function can be used to plot the values of m-scale and ISRM against given list (scalar or vector values) of biasing parameter  $K$  as argument to lmridge. It can be helpful for the optimal selection of the biasing parameter K.

### Value

Nothing returned

# Author(s)

Muhammad Imdad Ullah, Muhammad Aslam

#### References

Imdad, M. U. *Addressing Linear Regression Models with Correlated Regressors: Some Package Development in R* (Doctoral Thesis, Department of Statistics, Bahauddin Zakariya University, Multan, Pakistan), 2017.

Vinod, H. (1976). Application of New Ridge Regression Methods to a Study of Bell System Scale Economics. *Journal of the American Statistical Association*, 71, 835–841. [doi:10.2307/2286847.](https://doi.org/10.2307/2286847)

#### See Also

The ridge model fitting [lmridge](#page-13-1), ridge CV and GCV plots [cv.plot](#page-3-1), ridge AIC and BIC plots [info.plot](#page-6-1), variance bias trade-off plot [bias.plot](#page-2-1), ridge and VIF trace [plot.lmridge](#page-16-1), miscellaneous ridge plots[rplots.plot](#page-21-1)

# <span id="page-10-0"></span>kest.lmridge 11

# Examples

```
mod \le - lmridge(y\le., as.data.frame(Hald), K = seq(0, 0.2, 0.002))
isrm.plot(mod)
isrm.plot(mod, abline=FALSE)
```
kest.lmridge *Computation of Ridge Biasing Parameter* K

# Description

The kest function computes different biasing parameters available in the literature proposed by different researchers.

# Usage

```
kest(object, ...)
## S3 method for class 'lmridge'
kest(object, ...)
## S3 method for class 'klmridge'
print(x, \ldots)
```
# Arguments

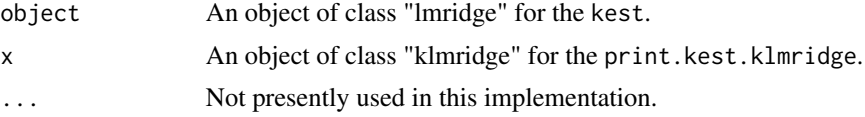

# Details

The kest function computes different biasing parameter for the ordinary linear ridge regression. All these methods are already available in the literature and proposed by various authors. See reference section.

#### Value

The function returns the list of following biasing parameter methods proposed by various researchers.

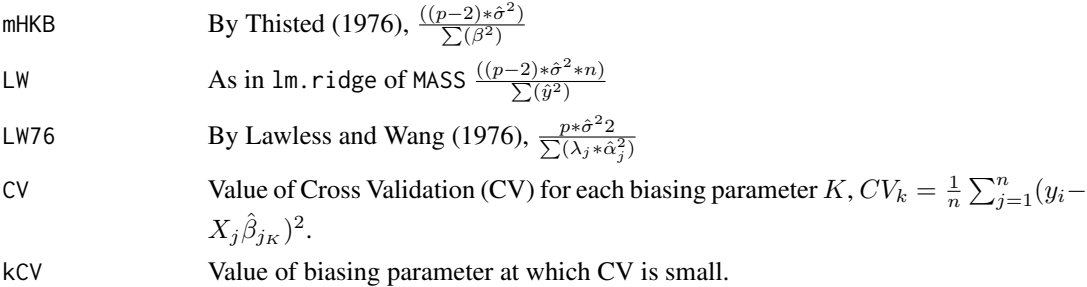

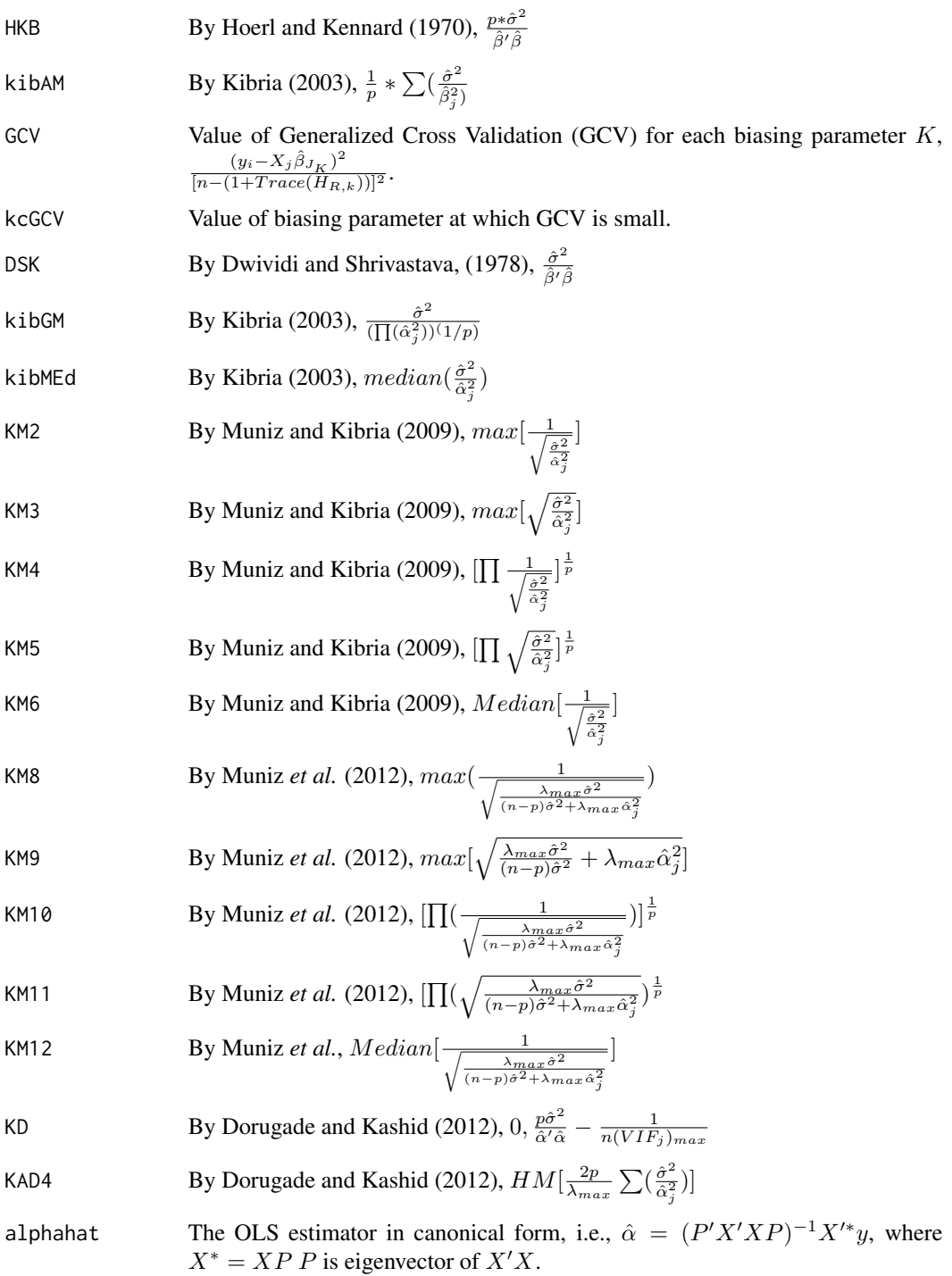

# Author(s)

Muhammad Imdad Ullah, Muhammad Aslam

#### <span id="page-12-0"></span>kest.lmridge 13

# References

Dorugade, A. and Kashid, D. (2010). Alternative Method for Choosing Ridge Parameter for Regression. *Applied Mathematical Sciences*, 4(9), 447-456.

Dorugade, A. (2014). New Ridge Parameters for Ridge Regression. *Journal of the Association of Arab Universities for Basic and Applied Sciences*, 15, 94-99. [doi:10.1016/j.jaubas.2013.03.005.](https://doi.org/10.1016/j.jaubas.2013.03.005)

Hoerl, A. E., Kennard, R. W., and Baldwin, K. F. (1975). Ridge Regression: Some Simulation. *Communication in Statistics*, 4, 105-123. [doi:10.1080/03610927508827232.](https://doi.org/10.1080/03610927508827232)

Hoerl, A. E. and Kennard, R. W., (1970). Ridge Regression: Biased Estimation of Nonorthogonal Problems. *Technometrics*, 12, 55-67. [doi:10.1080/00401706.1970.10488634.](https://doi.org/10.1080/00401706.1970.10488634)

Imdad, M. U. *Addressing Linear Regression Models with Correlated Regressors: Some Package Development in R* (Doctoral Thesis, Department of Statistics, Bahauddin Zakariya University, Multan, Pakistan), 2017.

Kibria, B. (2003). Performance of Some New Ridge Regression Estimators. *Communications in Statistics-Simulation and Computation*, 32(2), 491-435. [doi:10.1081/SAC120017499.](https://doi.org/10.1081/SAC-120017499)

Lawless, J., and Wang, P. (1976). A Simulation Study of Ridge and Other Regression Estimators. *Communications in Statistics-Theory and Methods*, 5(4), 307-323. [doi:10.1080/03610927608827353.](https://doi.org/10.1080/03610927608827353)

Muniz, G., and Kibria, B. (2009). On Some Ridge Regression Estimators: An Empirical Comparisons. *Communications in Statistics-Simulation and Computation*, 38(3), 621-630. [doi:10.1080/](https://doi.org/10.1080/03610910802592838) [03610910802592838.](https://doi.org/10.1080/03610910802592838)

Muniz, G., Kibria, B., Mansson, K., and Shukur, G. (2012). On developing Ridge Regression Parameters: A Graphical Investigation. *SORT-Statistics and Operations Research Transactions*, 36(2), 115–138.

Thisted, R. A. (1976). Ridge Regression, Minimax Estimation and Empirical Bayes Methods. *Technical Report 28, Division of Biostatistics*, Stanford University, California.

Venables, W. N. and Ripley, B. D. (2002). *Modern Applied Statistics with S*. Springer New York, 4th edition, ISBN 0-387-95457-0.

# See Also

The ridge model fitting [lmridge](#page-13-1), Ridge Var-Cov matrix [vcov](#page-28-2)

#### Examples

```
mod \le 1mridge(y\le., as.data.frame(Hald), K = seq(0, 0.2, 0.001))
kest(mod)
## GCV values
kest(mod)$GCV
## minimum GCV value at certain k
kest(mod)$kGCV
## CV Values
kest(mod)$CV
## minimum CV value at certain k
```
14 Intridge and the set of the set of the set of the set of the set of the set of the set of the set of the set of the set of the set of the set of the set of the set of the set of the set of the set of the set of the set

kest(mod)\$kCV

## Hoerl and Kennard (1970) kest(mod)\$HKB

#### <span id="page-13-1"></span>lmridge *Linear Ridge Regression*

# Description

Fits a linear ridge regression model after scaling regressors and returns an object of class "lmridge" (by calling lmridgeEst function) designed to be used in plotting method, testing of ridge coefficients and for computation of different ridge related statistics. The ridge biasing parameter  $K$ can be a scalar or a vector. See Hoerl et al., 1975 [<doi:10.1080/03610927508827232>](https://doi.org/10.1080/03610927508827232), Horel and Kennard, 1970 [<doi:10.1080/00401706.1970.10488634>](https://doi.org/10.1080/00401706.1970.10488634).

# Usage

```
lmridge(formula, data, K = 0, scaling=c("sc", "scaled", "non", "centered"), ...)lmridgeEst(formula, data, K=0, scaling=c("sc", "scaled", "non", "centered"), ...)
## Default S3 method:
lmridge(formula, data, K = 0, scaling=c("sc", "scaled", "non", "centered"), ...)
## S3 method for class 'lmridge'
coef(object, ...)
## S3 method for class 'lmridge'
print(x, digits = max(5, getOption("digits") - 5), ...)## S3 method for class 'lmridge'
fitted(object, ...)
```
# Arguments

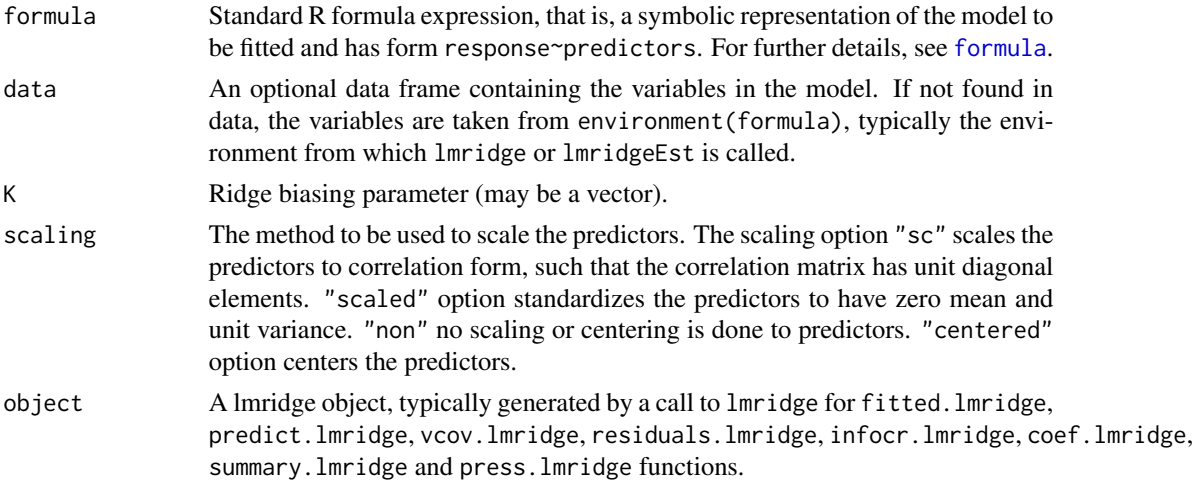

<span id="page-13-0"></span>

#### <span id="page-14-0"></span>lmridge the state of the state of the state of the state of the state of the state of the state of the state of the state of the state of the state of the state of the state of the state of the state of the state of the st

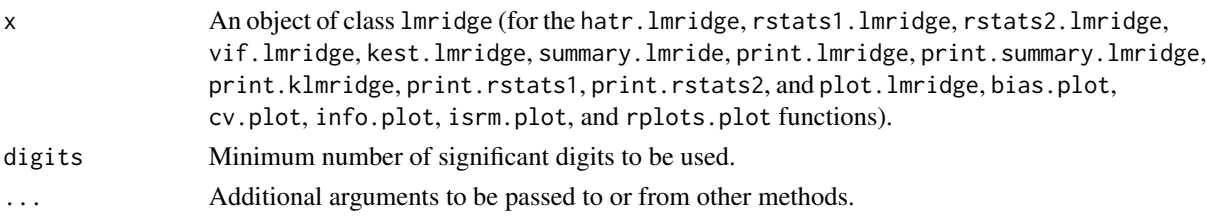

# Details

lmridge or lmridgeEst function fits in linear ridge regression after scaling the regressors and centering the response. The lmridge is default a function that calls lmridgeEst for computation of ridge coefficients and returns an object of class "lmridge" designed to be used in plotting method, testing of ridge coefficients and for computation of different ridge related statistics. If intercept is present in the model, its coefficient is not penalized. However, intercept is estimated from the relation  $y = \overline{y} - \beta \overline{X}$ . print. lmridge tries to be smart about formatting of ridge coefficients.

# Value

lmridge function returns an object of class "lmridge" after calling list of named objects from lmridgeEst function:

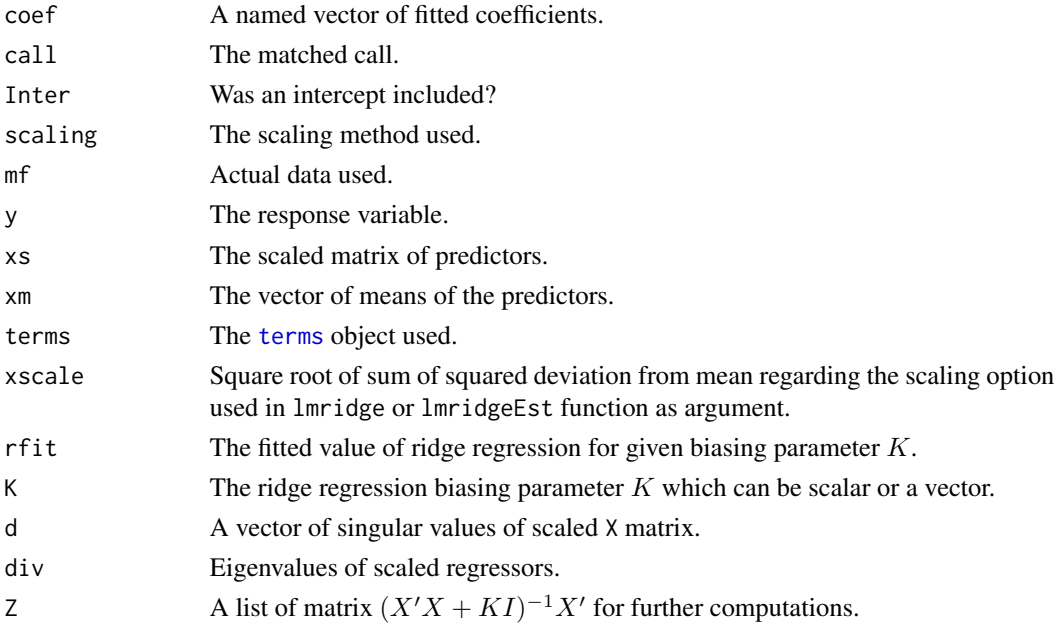

#### Note

The function at the current form cannot handle missing values. The user has to take prior action with missing values before using this function.

# Author(s)

Muhammad Imdad Ullah, Muhammad Aslam

# <span id="page-15-0"></span>References

Hoerl, A. E., Kennard, R. W., and Baldwin, K. F. (1975). Ridge Regression: Some Simulation. *Communication in Statistics*, 4, 105-123. [doi:10.1080/03610927508827232.](https://doi.org/10.1080/03610927508827232)

Hoerl, A. E. and Kennard, R. W., (1970). Ridge Regression: Biased Estimation of Nonorthogonal Problems. *Technometrics*, 12, 55-67. [doi:10.2307/1267351.](https://doi.org/10.2307/1267351)

Imdad, M. U. *Addressing Linear Regression Models with Correlated Regressors: Some Package Development in R* (Doctoral Thesis, Department of Statistics, Bahauddin Zakariya University, Multan, Pakistan), 2017.

# See Also

Testing of ridge coefficient [summary.lmridge](#page-26-1)

#### Examples

```
data(Hald)
mod \leq lmridge(y\leq, data = as.data.frame(Hald), K = seq(0, 0.1, 0.01), scaling = "sc")
## Scaled Coefficients
mod$coef
## Re-Scaled Coefficients
coef(mod)
## ridge predicted values
predict(mod)
## ridge residuals
residuals(mod)
##ridge and VIF trace
plot(mod)
## ridge VIF values
vif(mod)
## ridge Var-Cov matrix
vcov(mod)
## ridge biasing parameter by researchers
kest(mod)
## ridge fitted values
fitted(mod)
## ridge statistics 1
rstats1(mod)
## ridge statistics 2
rstats2(mod)
## list of objects from lmridgeEst function
```
# <span id="page-16-0"></span>plot. Imridge 17

```
lmridgeEst(y \sim ., data = as.data-frame(Hald), K = seq(0, 0.1, 0.01), scaling = "sc")lmridgeEst(y-., data = as.data.frame(Hald), K = seq(0, 0.1, 0.01), scaling = "non")
```
<span id="page-16-1"></span>plot.lmridge *VIF and Ridge Trace Plot*

#### Description

Plot of VIF values (VIF trace) and ridge coefficients (ridge trace) for scalar or vector values of biasing parameter K.

# Usage

```
## S3 method for class 'lmridge'
plot(x, type = c("ridge", "vif"), abline = TRUE, ...)
```
# Arguments

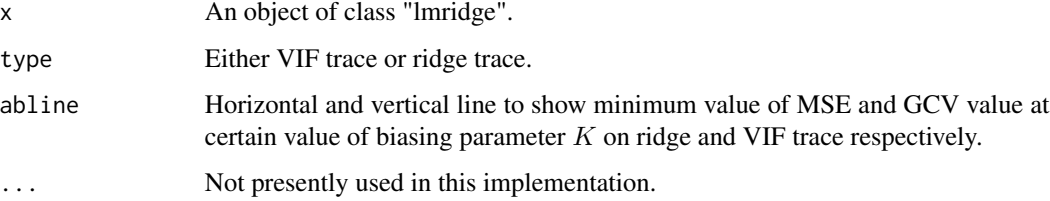

# Details

Graphical way of selecting optimal value of biasing parameter  $K$ . The biasing parameter is selected when coefficients becomes stable in case of ridge trace. In cae of VIF trace  $K$  (ridge biasing parameter) can be selected for which VIF of each regressor near to one or value of  $K$  at which GCV is minimum. If no argument is used then all traces of ridge coefficients will be displayed. A vertical and horizontal line will also be displayed on *ridge trace* graph to indicate minimum ridge MSE (among the all computed ridge MSE based on provided vector of  $K$ ) along with the value of respective biasing parameter K. For VIF trace, vetical line shows minmum GCV value at certain value of biasing parameter  $K$ .

#### Value

Nothing

#### Author(s)

Muhammad Imdad Ullah, Muhammad Aslam

# <span id="page-17-0"></span>References

Hoerl, A. E., Kennard, R. W., and Baldwin, K. F. (1975). Ridge Regression: Some Simulation. *Communication in Statistics*, 4, 105-123. [doi:10.1080/03610927508827232.](https://doi.org/10.1080/03610927508827232)

Hoerl, A. E. and Kennard, R. W., (1970). Ridge Regression: Biased Estimation of Nonorthogonal Problems. *Technometrics*, 12, 55-67. [doi:10.1080/00401706.1970.10488634.](https://doi.org/10.1080/00401706.1970.10488634)

Imdad, M. U. *Addressing Linear Regression Models with Correlated Regressors: Some Package Development in R* (Doctoral Thesis, Department of Statistics, Bahauddin Zakariya University, Multan, Pakistan), 2017.

# See Also

The ridge model fitting [lmridge](#page-13-1), ridge CV and GCV plots [cv.plot](#page-3-1), variance bias trade-off plot [bias.plot](#page-2-1), m-scale and isrm plots [isrm.plot](#page-9-1), ridge AIC and BIC plots [info.plot](#page-6-1), miscellaneous ridge plots [rplots.plot](#page-21-1)

#### Examples

```
mod <- lmridge(y~., as.data.frame(Hald), K = seq(0, 0.15, 0.002))
## Ridge trace
plot(mod)
plot(mod, type = "ridge")
## VIF trace
plot(mod, type = "vif")
## Ridge trace without abline
plot(mod, type = "ridge", abline = FALSE)
```
predict.lmridge *Predict method for Linear Ridge Model Fits*

# <span id="page-17-1"></span>Description

Predicted values based on linear ridge regression model for scalar or vector values of biasing parameter K.

# Usage

```
## S3 method for class 'lmridge'
predict(object, newdata, na.action=na.pass, ...)
```
#### Arguments

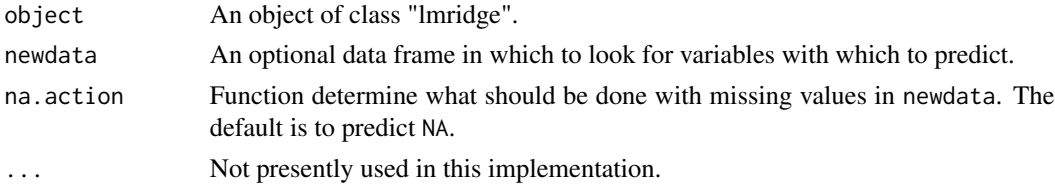

# <span id="page-18-0"></span>predict. Imridge 19

#### Details

The predict.lmridge function produces predicted values, obtained by evaluating the regression function in the frame newdata which defaults to model.frame (object). If newdata is omitted the predictions are based on the data used for the fit. In that case how cases with missing values in the original fit are handled is determined by the na.action argument of that fit. If na.action = na.omit omitted cases will not appear in the predictions, whereas if na.action = na.exclude they will appear (in predictions), with value NA.

# Value

predict.lmridge produces a vector of predictions or a matrix of predictions for scalar or vector values of biasing parameter.

#### **Note**

Variables are first looked for in newdata and then are searched for in the usual way (which will include the environment of the formula used in the fit). A warning will be given if the variables found are not of the same length as those in the newdata if it was supplied.

# Author(s)

Muhammad Imdad Ullah, Muhammad Aslam

#### References

Cule, E. and De lorio, M. (2012). A semi-Automatic method to guide the choice of ridge parameter in ridge regression. *arXiv:1205.0686v1 [stat.AP]*.

Hoerl, A. E., Kennard, R. W., and Baldwin, K. F. (1975). Ridge Regression: Some Simulation. *Communication in Statistics*, 4, 105-123. [doi:10.1080/03610927508827232.](https://doi.org/10.1080/03610927508827232)

Hoerl, A. E. and Kennard, R. W., (1970). Ridge Regression: Biased Estimation of Nonorthogonal Problems. *Technometrics*, 12, 55-67. [doi:10.1080/00401706.1970.10488634.](https://doi.org/10.1080/00401706.1970.10488634)

Imdad, M. U. *Addressing Linear Regression Models with Correlated Regressors: Some Package Development in R* (Doctoral Thesis, Department of Statistics, Bahauddin Zakariya University, Multan, Pakistan), 2017.

#### See Also

The ridge model fitting [lmridge](#page-13-1), ridge residuals [residuals](#page-20-1), ridge PRESS [press.lmridge](#page-19-1)

#### Examples

```
mod \leq lmridge(y\leq, as.data.frame(Hald), K = seq(0, 0.2, 0.05))
predict(mod)
predict(mod, newdata = as.data.frame(Hald[1:5, -1]))
```
<span id="page-19-1"></span><span id="page-19-0"></span>

#### <span id="page-19-2"></span>**Description**

The press.lmridge function computes predicted residual sum of squares (PRESS) (see Allen, 1971).

#### Usage

```
press(object, ...)
## S3 method for class 'lmridge'
press(object, ...)
```
# Arguments

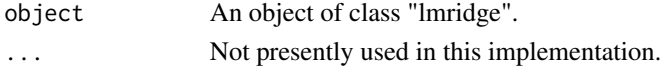

# Details

All of the n leave-one-out predicted residual sum of squares is calculated by fitting full regression model by using,  $\sum \frac{\hat{e}_{i,k}}{1-\frac{1}{n}-H_{ii_{R,k}}}$ , where  $H_{ii_{R,k}}$  is hat matrix from ridge model fit,  $e_{i,k}$  is the ith residual at specific value of  $\overrightarrow{K}$ .

# Value

The press.lmridge produces a vector of PRESS or a matrix of PRESS for scalar or vector values of biasing parameter.

# Author(s)

Muhammad Imdad Ullah, Muhammad Aslam

#### References

Allen, D. M. (1971). Mean Square Error of Prediction as a Criterion for Selecting Variables. *Technometrics*, 13, 469-475. [doi:10.1080/00401706.1971.10488811.](https://doi.org/10.1080/00401706.1971.10488811)

Allen, D. M. (1974). The Relationship between Variable Selection and Data Augmentation and Method for Prediction. *Technometrics*, 16, 125-127. [doi:10.1080/00401706.1974.10489157.](https://doi.org/10.1080/00401706.1974.10489157)

Hoerl, A. E., Kennard, R. W., and Baldwin, K. F. (1975). Ridge Regression: Some Simulation. *Communication in Statistics*, 4, 105-123. [doi:10.1080/03610927508827232.](https://doi.org/10.1080/03610927508827232)

Hoerl, A. E. and Kennard, R. W., (1970). Ridge Regression: Biased Estimation of Nonorthogonal Problems. *Technometrics*, 12, 55-67. [doi:10.1080/00401706.1970.10488634.](https://doi.org/10.1080/00401706.1970.10488634)

Imdad, M. U. *Addressing Linear Regression Models with Correlated Regressors: Some Package Development in R* (Doctoral Thesis, Department of Statistics, Bahauddin Zakariya University, Multan, Pakistan), 2017.

# <span id="page-20-0"></span>residuals.lmridge 21

# See Also

The ridge model fitting [lmridge](#page-13-1), ridge residual [residuals](#page-20-1), ridge [predict](#page-17-1)ed value predict

# Examples

```
mod \le 1mridge(y\le., as.data.frame(Hald), K = seq(0, 0.5, 0.04))
press(mod)
```
residuals.lmridge *Ridge Regression Residuals*

# <span id="page-20-1"></span>Description

The residuals function computes the ridge residuals for scalar or vector value of biasing parameter K.

# Usage

## S3 method for class 'lmridge' residuals(object, ...)

# Arguments

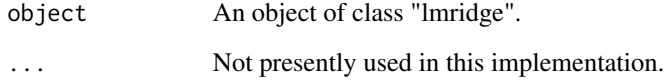

# Details

The generic functions residuals can be used to compute residuals object of linear ridge regression from lmridge function.

# Value

Returns a vector or a matrix of ridge residuals for scalar or vector value biasing parameter K provided as argument to lmridge function.

# Author(s)

Muhammad Imdad Ullah, Muhammad Aslam

# <span id="page-21-0"></span>References

Berk, R. (2008). *Statistical Learning from a Regression Perspective.* Springer.

Hoerl, A. E., Kennard, R. W., and Baldwin, K. F. (1975). Ridge Regression: Some Simulation. *Communication in Statistics*, 4, 105-123. [doi:10.1080/03610927508827232.](https://doi.org/10.1080/03610927508827232)

Hoerl, A. E. and Kennard, R. W., (1970). Ridge Regression: Biased Estimation of Nonorthogonal Problems. *Technometrics*, 12, 55-67. [doi:10.1080/00401706.1970.10488634.](https://doi.org/10.1080/00401706.1970.10488634)

Imdad, M. U. *Addressing Linear Regression Models with Correlated Regressors: Some Package Development in R* (Doctoral Thesis, Department of Statistics, Bahauddin Zakariya University, Multan, Pakistan), 2017.

Lee, W. F. (1979). Model Estimation Using Ridge Regression with the Variance Normalization Criterion. *Master thesis, Department of Educational Foundation, Memorial University of Newfoundland.*

# See Also

The ridge mode fitting [lmridge](#page-13-1), ridge prediction [predict](#page-17-1), ridge PRESS values [press](#page-19-2)

# Examples

```
mod \le 1mridge(y\le., as.data.frame(Hald), K = seq(0, 1, 0.2))
residuals(mod)
```
<span id="page-21-1"></span>

rplots.plot *Miscellaneous Ridge Plots*

#### Description

Panel of three ridge related plots, df trace vs  $K$ , RSS vs  $K$  and PRESS vs  $K$  for graphical judgement of optimal value of  $K$ .

### Usage

 $rplots.plot(x, abline = TRUE, ...)$ 

# Arguments

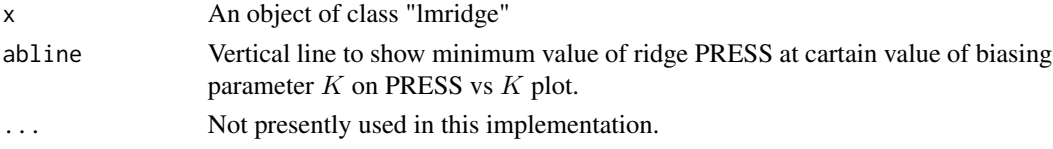

# Details

Function rplots, plot can be used to plot the values of df vs  $K$ , RSS vs  $K$  and PRESS vs  $K$  for scalar or vector values of biasing parameter  $K$ . If no argument is used then a vertical line will be drawn on ridge PRESS plot to show the minimum value of PRESS at certain  $K$ . The panel of these three plots can be helful in selecting the optimal value of biasing parameter  $K$ .

#### <span id="page-22-0"></span>rstats1.lmridge 23

#### Value

nothing

# Author(s)

Muhammad Imdad Ullah, Muhammad Aslam

#### References

Allen, D. M. (1971). Mean Square Error of Prediction as a Criterion for Selecting Variables. *Technometrics*, 13, 469-475. [doi:10.1080/00401706.1971.10488811.](https://doi.org/10.1080/00401706.1971.10488811)

Allen, D. M. (1974). The Relationship between Variable Selection and Data Augmentation and Method for Prediction. *Technometrics*, 16, 125-127. [doi:10.1080/00401706.1974.10489157.](https://doi.org/10.1080/00401706.1974.10489157)

Berk, R. (2008). *Statistical Learning from a Regression Perspective.* Springer.

Hoerl, A. E., Kennard, R. W., and Baldwin, K. F. (1975). Ridge Regression: Some Simulation. *Communication in Statistics*, 4, 105-123. [doi:10.1080/03610927508827232.](https://doi.org/10.1080/03610927508827232)

Hoerl, A. E. and Kennard, R. W., (1970). Ridge Regression: Biased Estimation of Nonorthogonal Problems. *Technometrics*, 12, 55-67. [doi:10.1080/00401706.1970.10488634.](https://doi.org/10.1080/00401706.1970.10488634)

Imdad, M. U. *Addressing Linear Regression Models with Correlated Regressors: Some Package Development in R* (Doctoral Thesis, Department of Statistics, Bahauddin Zakariya University, Multan, Pakistan), 2017.

#### See Also

The ridge model fitting [lmridge](#page-13-1), ridge CV and GCV plots [cv.plot](#page-3-1), variance bias trade-off plot [bias.plot](#page-2-1), m-scale and isrm plots [isrm.plot](#page-9-1), ridge AIC and BIC plots [info.plot](#page-6-1), ridge and VIF trace [plot.lmridge](#page-16-1)

#### Examples

```
mod \le 1mridge(y\le., as.data.frame(Hald), K = seq(0, 0.2, 0.005))
rplots.plot(mod)
rplots.plot(mod, abline = FALSE)
```
rstats1.lmridge *Ordinary Ridge Regression Statistics 1*

#### <span id="page-22-1"></span>Description

The rstats1 function computes the ordinary ridge related statistics such as variance, squared bias, MSE, R-squared and condition number (CN), etc. (see Lee, 1979; Kalivas and Palmer, 2014 [<doi:10.1002/cem.2555>](https://doi.org/10.1002/cem.2555))

# Usage

```
rstats1(x, ...)## S3 method for class 'lmridge'
rstats1(x, ...)## S3 method for class 'rstats1'
print(x, digits = max(5, getOption("digits") - 5), ...)
```
# Arguments

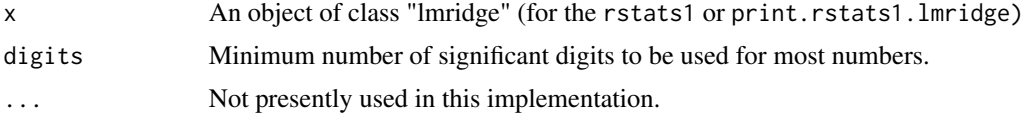

# Details

The rstats1 function computes the ordinary ridge regression related statistics which may help in selecting optimal value of biasing parameter  $K$ . If value of  $K$  is zero then these statistics are equivalent to the relevant OLS statistics.

# Value

Following are the ridge related statistics computed for given scalar or vector value of biasing parameter  $K$  provided as argument to  $lmridge$  or  $lmridgeEst$  function.

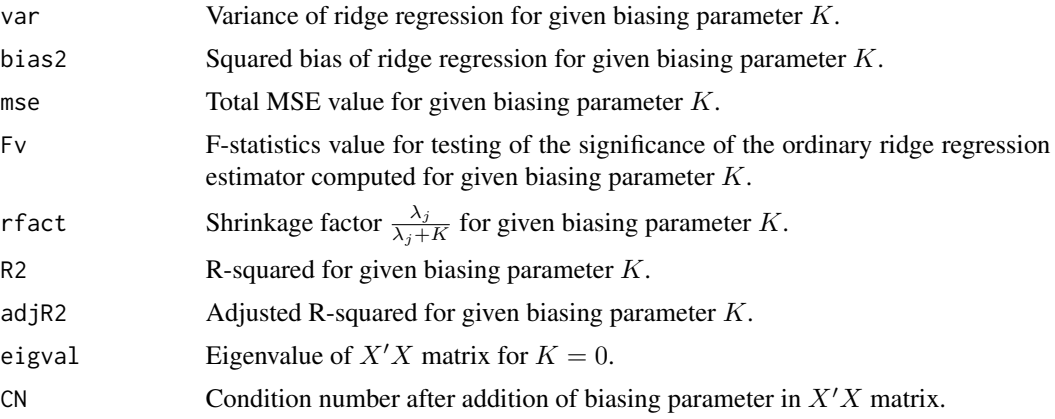

# Author(s)

Muhammad Imdad Ullah, Muhammad Aslam

# References

Cule, E. and De lorio, M. (2012). A semi-Automatic method to guide the choice of ridge parameter in ridge regression. *arXiv:1205.0686v1 [stat.AP]*.

Hoerl, A. E., Kennard, R. W., and Baldwin, K. F. (1975). Ridge Regression: Some Simulation. *Communication in Statistics*, 4, 105-123. [doi:10.1080/03610927508827232.](https://doi.org/10.1080/03610927508827232)

<span id="page-24-0"></span>Hoerl, A. E. and Kennard, R. W., (1970). Ridge Regression: Biased Estimation of Nonorthogonal Problems. *Technometrics*, 12, 55-67. [doi:10.1080/00401706.1970.10488634.](https://doi.org/10.1080/00401706.1970.10488634)

Imdad, M. U. *Addressing Linear Regression Models with Correlated Regressors: Some Package Development in R* (Doctoral Thesis, Department of Statistics, Bahauddin Zakariya University, Multan, Pakistan), 2017.

Kalivas, J. H., and Palmer, J. (2014). Characterizing multivariate calibration tradeoffs (bias, variance, selectivity, and sensitivity) to select model tuning parameters. *Journal of Chemometrics*, 28(5), 347–357. [doi:10.1002/cem.2555.](https://doi.org/10.1002/cem.2555)

# See Also

Ridge related statistics [rstats2](#page-24-1), the ridge model fitting [lmridge](#page-13-1), ridge var-cov matrix [vcov](#page-28-2)

#### Examples

```
data(Hald)
mod <- lmridge(y~., data = as.data.frame(Hald), K = seq(0,0.2, 0.005) )
rstats1(mod)
## Getting only Ridge MSE
rstats1(mod)[3]
rstats1(mod)$mse
```
rstats2.lmridge *Ordinary Ridge Regression Statistics 2*

# <span id="page-24-1"></span>**Description**

The rstats2 function computes the ordinary ridge related statistics such as  $Ck$ ,  $\sigma^2$ , ridge degrees of freedom, effective degrees of freedom (EDF), and prediction residual error sum of squares PRESS statistics for scalar or vector value of biasing parameter K (See Allen, 1974 [<doi:10.2307/](https://doi.org/10.2307/1267500) [1267500>](https://doi.org/10.2307/1267500); Lee, 1979; Hoerl and Kennard, 1970 [<doi:10.2307/1267351>](https://doi.org/10.2307/1267351)).

#### Usage

```
rstats2(x, ...)## S3 method for class 'lmridge'
rstats2(x, \ldots)## S3 method for class 'rstats2'
print(x, digits = max(5,getOption("digits") - 5), ...)
```
### Arguments

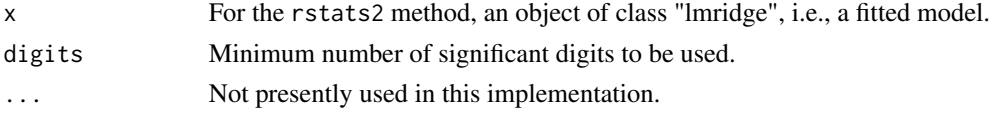

# Details

The rstats2 function computes the ridge regression related different statistics which may help in selecting the optimal value of biasing parameter  $K$ . If value of  $K$  is zero then these statistics are equivalent to the relevant OLS statistics.

# Value

Following are ridge related statistics computed for given scalar or vector value of biasing parameter  $K$  provided as argument to lmridge or lmridgeEst function.

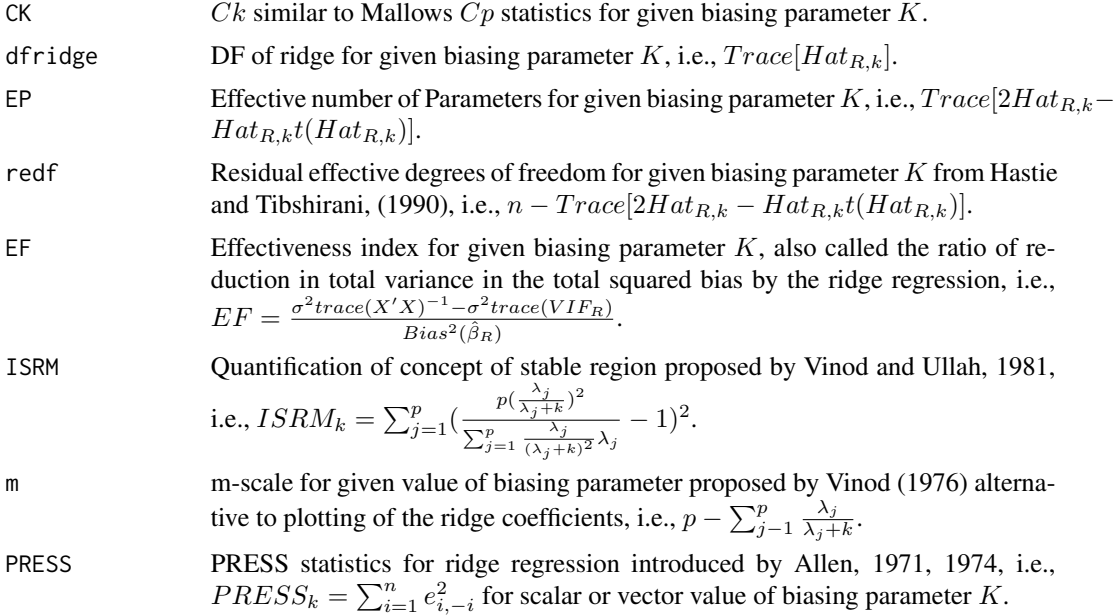

# Author(s)

Muhammad Imdad Ullah, Muhammad Aslam

# References

Allen, D. M. (1971). Mean Square Error of Prediction as a Criterion for Selecting Variables. *Technometrics*, 13, 469-475. [doi:10.1080/00401706.1971.10488811.](https://doi.org/10.1080/00401706.1971.10488811)

Allen, D. M. (1974). The Relationship between Variable Selection and Data Augmentation and Method for Prediction. *Technometrics*, 16, 125-127. [doi:10.1080/00401706.1974.10489157.](https://doi.org/10.1080/00401706.1974.10489157)

Cule, E. and De lorio, M. (2012). A semi-Automatic method to guide the choice of ridge parameter in ridge regression. *arXiv:1205.0686v1 [stat.AP]*.

Hastie, T. and Tibshirani, R. (1990). *Generalized Additive Models*. Chapman & Hall.

Hoerl, A. E., Kennard, R. W., and Baldwin, K. F. (1975). Ridge Regression: Some Simulation. *Communication in Statistics*, 4, 105-123. [doi:10.1080/03610927508827232.](https://doi.org/10.1080/03610927508827232)

Hoerl, A. E. and Kennard, R. W., (1970). Ridge Regression: Biased Estimation of Nonorthogonal Problems. *Technometrics*, 12, 55-67. [doi:10.1080/00401706.1970.10488634.](https://doi.org/10.1080/00401706.1970.10488634)

<span id="page-26-0"></span>Imdad, M. U. *Addressing Linear Regression Models with Correlated Regressors: Some Package Development in R* (Doctoral Thesis, Department of Statistics, Bahauddin Zakariya University, Multan, Pakistan), 2017.

Kalivas, J. H., and Palmer, J. (2014). Characterizing Multivariate Calibration Tradeoffs (Bias, Variance, Selectivity, and Sensitivity) to Select Model Tuning Parameters. *Journal of Chemometrics*, 28(5), 347–357. [doi:10.1002/cem.2555.](https://doi.org/10.1002/cem.2555)

Lee, W. F. (1979). Model Estimation Using Ridge Regression with the Variane Normalization Criterion. *Master thesis, Department of Educational Foundation Memorial University of Newfoundland.*

#### See Also

Ridge related statistics [rstats1](#page-22-1), ridge model fitting [lmridge](#page-13-1)

# Examples

```
data(Hald)
mod <- lmridge(y~., data=as.data.frame(Hald), K = seq(0,0.2, 0.001) )
rstats2(mod)
```
<span id="page-26-1"></span>summary.lmridge *Summarizing Linear Ridge Regression Fits*

# Description

The summary method for class "lmridge" for scalar or vector biasing parameter  $K$  (Cule and De lorio, 2012).

# Usage

```
## S3 method for class 'lmridge'
summary(object, ...)
## S3 method for class 'summary.lmridge'
print(x, \text{ digits} = max(3, \text{ getOption("digits")} - 3),signif.stars = getOption("show.signif.stars"), ...)
```
# Arguments

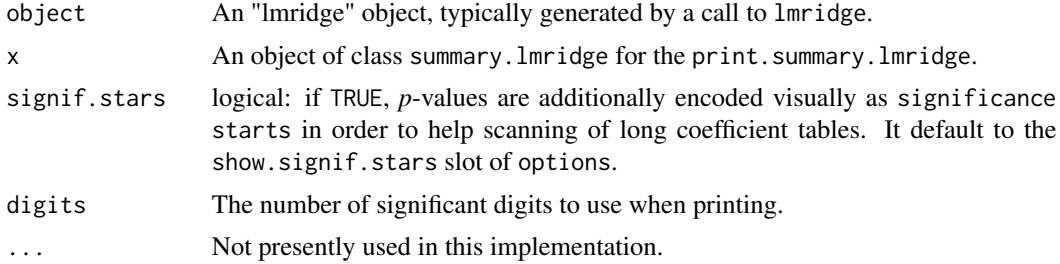

# <span id="page-27-0"></span>Details

print.summary.lmridge tries to be smart about formatting the coefficients, standard errors etc. and additionally gives 'significance stars' if signif.stars is TRUE.

# Value

The function summary computes and returns a list of summary statistics of the fitted linear ridge regression model for scalar or vector value biasing parameter  $K$  given as argument in lmridge function. All summary information can be called using list object summaries.

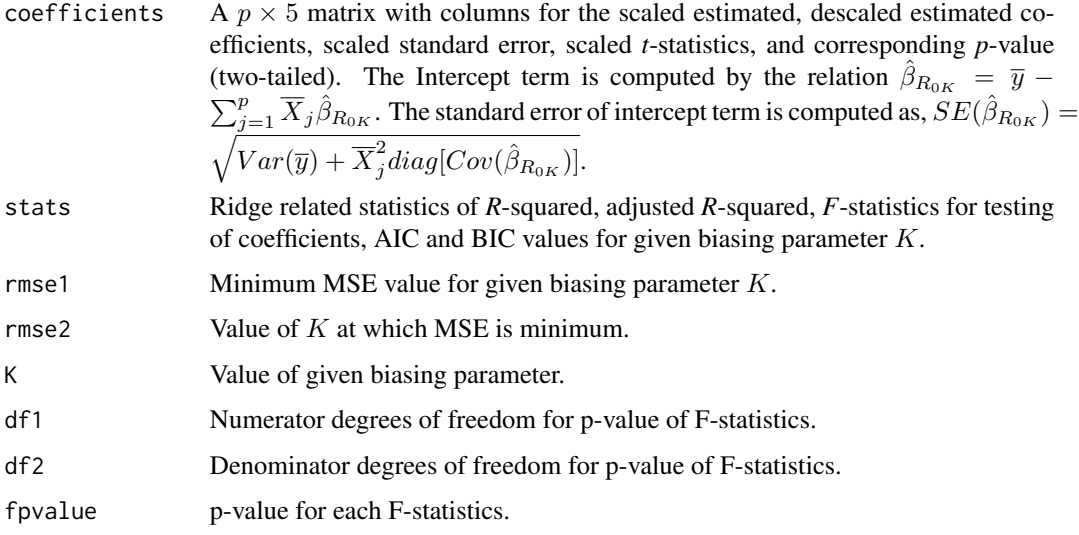

#### Author(s)

Muhammad Imdad Ullah, Muhammad Aslam

# References

Cule, E. and De lorio, M. (2012). A semi-Automatic method to guide the choice of ridge parameter in ridge regression. *arXiv:1205.0686v1 [stat.AP]*.

Hoerl, A. E., Kennard, R. W., and Baldwin, K. F. (1975). Ridge Regression: Some Simulation. *Communication in Statistics*, 4, 105-123. [doi:10.1080/03610927508827232.](https://doi.org/10.1080/03610927508827232)

Hoerl, A. E. and Kennard, R. W., (1970). Ridge Regression: Biased Estimation of Nonorthogonal Problems. *Technometrics*, 12, 55-67. [doi:10.1080/00401706.1970.10488634.](https://doi.org/10.1080/00401706.1970.10488634)

Imdad, M. U. *Addressing Linear Regression Models with Correlated Regressors: Some Package Development in R* (Doctoral Thesis, Department of Statistics, Bahauddin Zakariya University, Multan, Pakistan), 2017.

# See Also

The ridge model fitting [lmridge](#page-13-1)

# <span id="page-28-0"></span>vcov.lmridge 29

# Examples

```
mod < -1mridge(y \sim., as.data.frame(Hald), K = c(0, 0.0132, 0.1))
summary(mod)
## coefficients for first biasing parameter
summary(mod)$summaries[[1]]$coefficients
summary(mod)$summaries[[1]][[1]]
## ridge related statistics from summary function
summary(mod)$summaries[[1]]$stats
## Ridge F-test's p-value
summary(mod)$summaries[[1]]$fpvalue
```

```
vcov.lmridge Variance-Covariance Matrix for Fitted Ridge Model
```
### <span id="page-28-2"></span>Description

The vcov function computes the variance-covariance matrix for the estimates of linear ridge regression model.

# Usage

## S3 method for class 'lmridge' vcov(object, ...)

# Arguments

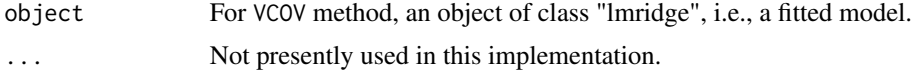

# Details

The vcov function computes variance-covariance matrix for scalar or vector value of biasing parameter  $K$  provided as argument to  $lmr$  idge function.

#### Value

A list of matrix of estimated covariances in the linear ridge regression model for scalar or vector biasing parameter KK is produced. Each list element has row and column names corresponding to the parameter names given by the coef(mod). List items are named correspond to values of biasing parameter K.

# Note

Covariance will be without intercept term, as intercept term is not penalized in ridge regression.

# <span id="page-29-0"></span>Author(s)

Muhammad Imdad Ullah, Muhammad Aslam

# References

Brown, G.W. and Beattie, B.R. (1975). Improving Estimates of Economic Parameters by use of Ridge Regression with Production Function Applications. *American Journal of Agricultural Economics*, 57(1), 21-32. [doi:10.2307/1238836.](https://doi.org/10.2307/1238836)

# See Also

The ridge model fitting [lmridge](#page-13-1), ridge VIF values [vif](#page-29-1)

#### Examples

```
data(Hald)
mod<- lmridge(y~., data=as.data.frame(Hald), scaling="sc", K=seq(0,1,.2) )
vcov.lmridge(mod)
vcov(mod)
```

```
vif.lmridge Variance Inflation Fator for Linear Ridge Regression
```
# <span id="page-29-1"></span>Description

Computes VIF values for each scalar or vector value of biasing parameter K (Marquardt, 1970).

#### Usage

```
vif(x, ...)
## S3 method for class 'lmridge'
vif(x, \ldots)
```
## Arguments

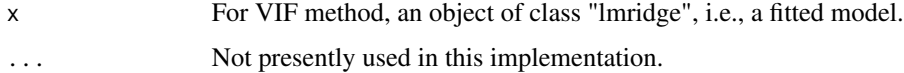

# Details

The vif.lmridge function computes VIF value for each regressor in data set after addition of biasing parameter as argument to lmridge function. The VIF is computed using  $(X'X+kI)^{-1}X'X(X'X+$  $kI)^{-1}$ , given by Marquardt, (1970).

# <span id="page-30-0"></span>vif.lmridge 31

# Value

The vif function returns a matrix of VIF values for each regressor after adding scalar or vector biasing parameter K to  $X'X$  matrix. The column of returned matrix indicates regressors name and row indicates value of each biasing parameter  $K$  provided as argument to  $lmr$  idge function.

# Author(s)

Muhammad Imdad Ullah, Muhammad Aslam

# References

Fox, J. and Monette, G. (1992). Generalized Collinearity Diagnostics. *JASA*, 87, 178–183.

Imdad, M. U. *Addressing Linear Regression Models with Correlated Regressors: Some Package Development in R* (Doctoral Thesis, Department of Statistics, Bahauddin Zakariya University, Multan, Pakistan), 2017.

Marquardt, D. (1970). Generalized Inverses, Ridge Regression, Biased Linear Estimation, and Nonlinear Estimation. *Technometrics*, 12(3), 591–612.

# See Also

The ridge model fitting  $lmridge$ , ridge Var-Cov matrix [vcov](#page-28-2)

# Examples

```
data(Hald)
mod <- lmridge(y~., data = as.data.frame(Hald), scaling = "sc", K = seq(0,1,.2) )
vif(mod)
```
# <span id="page-31-0"></span>**Index**

∗ AIC infocr.lmridge, [8](#page-7-0) ∗ BIC infocr.lmridge, [8](#page-7-0) ∗ ISRM isrm.plot, [10](#page-9-0) ∗ PRESS rplots.plot, [22](#page-21-0) ∗ VIF trace plot.lmridge, [17](#page-16-0) ∗ datasets Hald, [5](#page-4-0) ∗ df trace rplots.plot, [22](#page-21-0) ∗ lmridge package lmridge-package, [2](#page-1-0) ∗ m-scale isrm.plot, [10](#page-9-0) ∗ model information selection criteria infocr.lmridge, [8](#page-7-0) ∗ model selection criteria info.plot, [7](#page-6-0) ∗ ridge CV cv.plot, [4](#page-3-0) ∗ ridge GCV cv.plot, [4](#page-3-0) ∗ ridge MSE bias.plot, [3](#page-2-0) ∗ ridge PRESS press.lmridge, [20](#page-19-0) rstats2.lmridge, [25](#page-24-0) ∗ ridge RSS rplots.plot, [22](#page-21-0) ∗ ridge VIF vif.lmridge, [30](#page-29-0) ∗ ridge biasing parameter kest.lmridge, [11](#page-10-0) ∗ ridge bias bias.plot, [3](#page-2-0)

∗ ridge condition number rstats1.lmridge, [23](#page-22-0) ∗ ridge cross validation criteria cv.plot, [4](#page-3-0) ∗ ridge degrees of freedom info.plot, [7](#page-6-0) ∗ ridge effective degrees of freedom rstats2.lmridge, [25](#page-24-0) ∗ ridge hat matrix hatr.lmridge, [6](#page-5-0) ∗ ridge model predictions predict.lmridge, [18](#page-17-0) ∗ ridge regression hatr.lmridge, [6](#page-5-0) info.plot, [7](#page-6-0) lmridge, [14](#page-13-0) ∗ ridge residuals residuals.lmridge, [21](#page-20-0) ∗ ridge statistics rstats1.lmridge, [23](#page-22-0) rstats2.lmridge, [25](#page-24-0) ∗ ridge trace plot.lmridge, [17](#page-16-0) ∗ ridge variance covariance matrix vcov.lmridge, [29](#page-28-0) ∗ ridge variance inflation factor vif.lmridge, [30](#page-29-0) ∗ ridge variance bias.plot, [3](#page-2-0) ∗ testing of ridge coefficient summary.lmridge, [27](#page-26-0) bias.plot, [3,](#page-2-0) *[5](#page-4-0)*, *[8](#page-7-0)*, *[10](#page-9-0)*, *[18](#page-17-0)*, *[23](#page-22-0)* coef.lmridge *(*lmridge*)*, [14](#page-13-0) cv.plot, *[4](#page-3-0)*, [4,](#page-3-0) *[8](#page-7-0)*, *[10](#page-9-0)*, *[18](#page-17-0)*, *[23](#page-22-0)* fitted.lmridge *(*lmridge*)*, [14](#page-13-0) formula, *[14](#page-13-0)* Hald, [5](#page-4-0)

#### $I<sub>N</sub>DEX$  33

hatr *(*hatr.lmridge *)* , [6](#page-5-0) hatr.lmridge, <mark>[6](#page-5-0)</mark> info.plot , *[4](#page-3-0) , [5](#page-4-0)* , [7](#page-6-0) , *[9](#page-8-0) , [10](#page-9-0)* , *[18](#page-17-0)* , *[23](#page-22-0)* infocr *(*infocr.lmridge *)* , [8](#page-7-0) infocr.lmridge , [8](#page-7-0) isrm.plot, [4](#page-3-0), [5](#page-4-0), [8](#page-7-0), [10](#page-9-0), [18](#page-17-0), [23](#page-22-0) kest *(*kest.lmridge *)* , [11](#page-10-0) kest.lmridge , [11](#page-10-0) lmridge , *[4](#page-3-0) , [5](#page-4-0)* , *[7](#page-6-0)[–10](#page-9-0)* , *[13](#page-12-0)* , [14](#page-13-0) , *[18](#page-17-0) , [19](#page-18-0)* , *[21](#page-20-0) [–23](#page-22-0)* , *[25](#page-24-0)* , *[27,](#page-26-0) [28](#page-27-0)* , *[30](#page-29-0) , [31](#page-30-0)* lmridge-package , [2](#page-1-0) lmridgeEst *(*lmridge *)* , [14](#page-13-0) plot *(*plot.lmridge *)* , [17](#page-16-0) plot.lmridge , *[4](#page-3-0) , [5](#page-4-0)* , *[8](#page-7-0)* , *[10](#page-9-0)* , [17](#page-16-0) , *[23](#page-22-0)* predict , *[21](#page-20-0) , [22](#page-21-0)* predict *(*predict.lmridge *)* , [18](#page-17-0) predict.lmridge , [18](#page-17-0) press , *[22](#page-21-0)* press *(*press.lmridge *)* , [20](#page-19-0) press.lmridge , *[19](#page-18-0)* , [20](#page-19-0) print.klmridge *(*kest.lmridge *)* , [11](#page-10-0) print.lmridge *(*lmridge *)* , [14](#page-13-0) print.rstats1 *(*rstats1.lmridge *)* , [23](#page-22-0) print.rstats2 *(*rstats2.lmridge *)* , [25](#page-24-0) print.summary.lmridge *(*summary.lmridge *)* , [27](#page-26-0) residuals , *[19](#page-18-0)* , *[21](#page-20-0)* residuals *(*residuals.lmridge *)* , [21](#page-20-0) residuals.lmridge , [21](#page-20-0) rplots.plot , *[4](#page-3-0) , [5](#page-4-0)* , *[8](#page-7-0)* , *[10](#page-9-0)* , *[18](#page-17-0)* , [22](#page-21-0) rstats1 , *[27](#page-26-0)* rstats1 *(*rstats1.lmridge *)* , [23](#page-22-0) rstats1.lmridge , [23](#page-22-0) rstats2 , *[25](#page-24-0)* rstats2 *(*rstats2.lmridge *)* , [25](#page-24-0) rstats2.lmridge , [25](#page-24-0) summary.lmridge , *[16](#page-15-0)* , [27](#page-26-0) terms , *[15](#page-14-0)* vcov , *[13](#page-12-0)* , *[25](#page-24-0)* , *[31](#page-30-0)* vcov *(*vcov.lmridge *)* , [29](#page-28-0) vcov.lmridge , *[7](#page-6-0)* , [29](#page-28-0) vif , *[30](#page-29-0)* vif *(*vif.lmridge *)* , [30](#page-29-0) vif.lmridge, [30](#page-29-0)